# Standard C++ Locales

### **Angelika Langer**

Trainer/Consultant

http://www.langer.camelot.de/

### Agenda

- Introduction to I18N
- I18N Support in the C++ Standard Libary
- Creating and Accessing Locales
- Using Facets
- Adding User-Defined Facets

### **Cultural Differences**

Alphabet  
US: 
$$a-z$$
 A-Z & punctuation  
German: as above & äöü ÄÖÜ ß  
Greek:  $\alpha-\omega$  A- $\Omega$ 

Language English Deutsch Français

### **Cultural Differences**

Numbers 1,000,000.55 1.000.000,55

Currency USD 10.00 \$ 24.99 ¥ 155 13,50 DM Date Sunday, March 3, 1996 Sonntag, 3. März 1996

Time 4:55 pm 16:55 Uhr 03:45:15

### **Sorting Strings**

### Sorted by ASCII rules

Airplane Zebra bird car ähnlich Sorted by German rules

Airplane ähnlich bird car Zebra

© Copyright 1995-2000 by Angelika Langer. All Rights Reserved. http://www.langer.camelot.de/ last update: 5/10/2010 ,20:03

### **Character Sets**

- single-byte (7- or 8-bit)
  - 7-bit ASCII
  - 8-bit extensions of ASCII
    - additional characters, accented vowels, special symbols
    - Western European, Arabic, Greek, ...
- multi-byte codes
  - mixture of one and two-byte characters
    - Traditional Chinese, Kanji, ...

### **JIS Encoding**

• requires *escape sequences* to shift between oneand two-byte modes.

In Japan <ESC>\$B ...Some Kanji... <ESC>(B is spelled `Tokyo'.

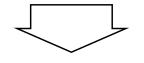

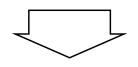

initial shift state : ASCII one-byte characters

shift to Kanji: JIS X 0208-1983 two-byte characters shift to ASCII:

one-byte characters

### **Multi-Bytes vs. Wide Characters**

- Multi-byte encodings
  - contain characters of different width,
  - are used on external media.
- Wide character sets
  - All characters have same size.
  - are used for in-memory representation.

#### $\textbf{Multi-Byte} \leftrightarrow \textbf{Wide Character Conversion}$

#### external file

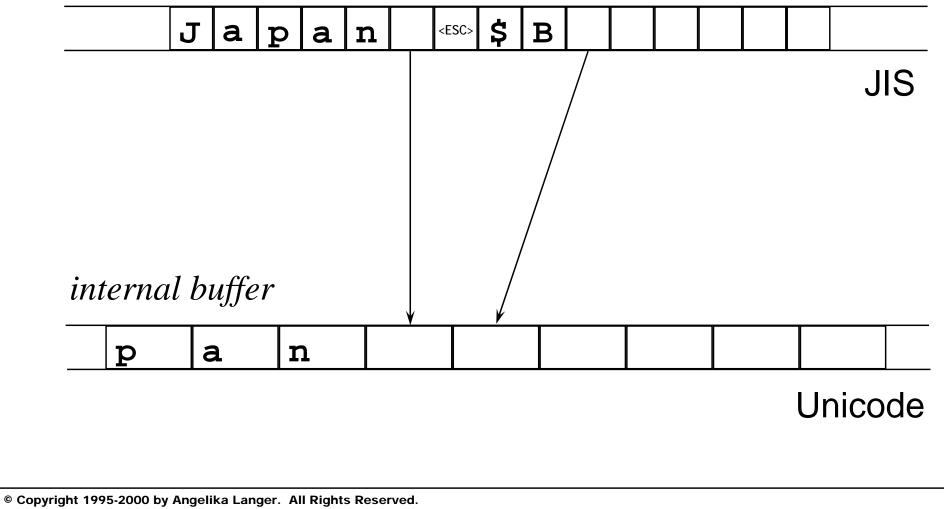

http://www.langer.camelot.de/ last update: 5/10/2010 ,20:03

### Agenda

- Introduction to I18N
- I18N Support in the C++ Standard Library
- Creating and Accessing Locales
- Using Facets
- Adding User-Defined Facets

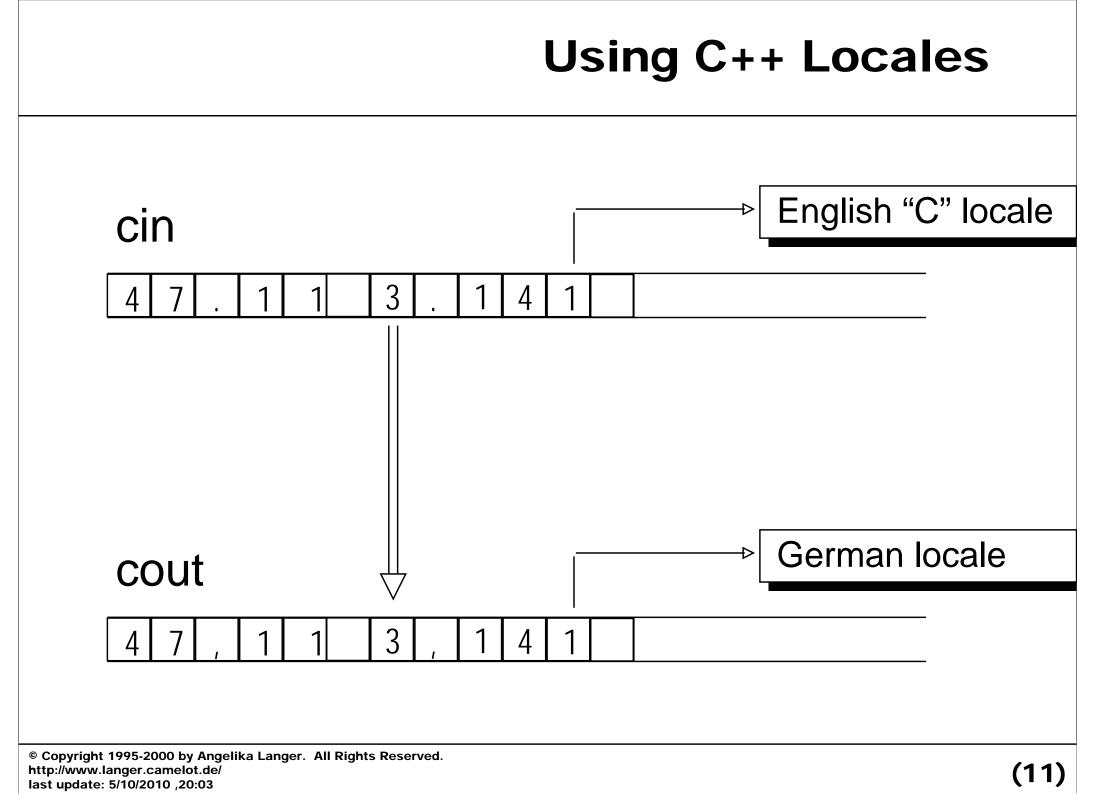

```
cin.imbue(locale::classic());
cout.imbue(locale("German"));
double f;
while (cin >> f)
cout << f << endl;</pre>
```

| Input:  | 47.11 | 3.141 |
|---------|-------|-------|
| Output: | 47,11 | 3,141 |

### **Culture-Sensitive String Comparison**

- operator<() for basi c\_stri ng<charT> is not internationalized (performs lexicographical comparison of the character codes).
- For 'culture sensitive' string comparison the locale provides an overloaded function call operator operator()():

template <class charT, class Traits, class Alloc> bool operator() (const basic\_string<charT, Traits, Alloc>& s1, const basic\_string<charT, Traits, Alloc>& s2)

### **Locales as Comparators**

• Locale objects can be use as a comparator with standard containers and algorithms.

locale German("German");
map<string,long,locale> phoneDir(German);

locale German("German");

vector<string> names;

sort(names.begin(), names.end(), German);

- Internationalization services bundled into so-called *facets*.
- A facet
  - encapsulates data that represents a set of culture and language dependencies and/or
  - offers a set of related internationalization services.
- A *locale* is a container of facets.
  - Locales are objects of class type called I ocal e and facets are objects of a facet type derived from I ocal e: : facet.

## Facet Types

Facet types are either

- predefined in the standard library (standard facets) or
- user-defined.

#### Standard facets

- cover the basic set of cultural differences
- are automatically contained in every locale

#### User-defined facets

- cover further areas of cultural differences
- only present in a locale, if they were explicitly added

### **The Standard Facets**

| numeric  | num_get <chart,inputiterator><br/>num_put<chart, outputiterator=""><br/>numpunct<chart></chart></chart,></chart,inputiterator>                                          | 1.000,00<br>1,000.00                       |
|----------|----------------------------------------------------------------------------------------------------|--------------------------------------------|
| monetary | money_get <chart,inputiterator><br/>money_put<chart,inputiterator><br/>moneypunct<chart,bool international=""></chart,bool></chart,inputiterator></chart,inputiterator> | \$ 100.00<br>100,00 DM                     |
| time     | time_get <chart,inputiterator><br/>time_put<chart,outputiterator></chart,outputiterator></chart,inputiterator>                                                          | 5:00 pm<br>17:00 h<br>31.01.95<br>01/31/95 |

#### The Standard Facets i sspace() ctype<charT> ctype tolower() collate collate<charT> a, u, o, n, c code conversion codecvt<fromT,toT,stateT> wide char mul ti byte messages<charT> messages open(cat) get(msgid) © Copyright 1995-2000 by Angelika Langer. All Rights Reserved.

© Copyright 1995-2000 by Angelika Langer. All Rights Reserved. http://www.langer.camelot.de/ last update: 5/10/2010 ,20:03 • Each facet offers a set of internationalization services.

```
template <class charT, class InputIterator>
class time_get : public locale::facet {
  public:
    iter_type get_time(iter_type s, iter_type end,
        ios_base&, ios_base::iostate& err, tm*) const;
    iter_type get_date(...) const;
    iter_type get_weekday(...) const;
    iter_type get_monthname(...) const;
    iter_type get_year(...) const;
    iter_type get_year(...) const;
    iter_type get_year(...) const;
    iter_type get_year(...) const;
    iter_type get_year(...) const;
    iter_type get_year(...) const;
    iter_type get_year(...) const;
    iter_type get_year(...) const;
    iter_type get_year(...) const;
    iter_type get_year(...) const;
    iter_type get_year(...) const;
    iter_type get_year(...) const;
    iter_type get_year(...) const;
    iter_type get_year(...) const;
    iter_type get_year(...) const;
    iter_type get_year(...) const;
    iter_type get_year(...) const;
    iter_type get_year(...) const;
    iter_type get_year(...) const;
    iter_type get_year(...) const;
    iter_type get_year(...) const;
    iter_type get_year(...) const;
    iter_type get_year(...) const;
    iter_type get_year(...) const;
    iter_type get_year(...) const;
    iter_type get_year(...) const;
    iter_type get_year(...) const;
    iter_type get_year(...) const;
    iter_type get_year(...) const;
    iter_type get_year(...) const;
    iter_type get_year(...) const;
    iter_type get_year(...) const;
    iter_type get_year(...) const;
    iter_type get_year(...) const;
    iter_type get_year(....) const;
    iter_type get_year(...) const;
    iter_type get_year(...) const;
    iter_type get_year(...) const;
    iter_type get_year(...) const;
    iter_type get_year(...) const;
    iter_type get_year(...) const;
    iter_type get_year(...) const;
    iter_type get_year(...) const;
    iter_type get_year(...) const;
    iter_type get_year(...) const;
    iter_type get_year(...) const;
    iter_type get_year(...) const;
    iter_type get_year(...) const;
    iter_type get_year(...) const;
    iter_typ
```

### Agenda

- Introduction to I18N
- I18N Support in the C++ Standard Library
- Creating and Accessing Locales
- Using Facets
- Adding User-Defined Facets

### **Creating Locale Objects**

A locale object is created either by:

- providing a locale name,
- combining two existing locales, or
- combing an existing locale with an existing facet.
- The default constructor creates a snapshot of the current global locale.

### **Named Locales**

Locale names

- same names as in the standard C library
- "C": classic US English ASCII locale
  - default; implicitly used if programs is not internationalized
  - created saying locale("C") or calling static function
    locale::classic()
- " ": native locale configured for a system

C locale names: syntax and semantics implementation-specific

- "De\_DE" on X/Open same as "German\_Germany.1252" on Microsoft

- cannot add or replace facets in an existing locale object
- locale objects are immutable
  - their content does not change during their lifetime
  - None of the contained facets can be modified or replaced, nor can facets be added or removed from a locale.
- non-standard locales can only be created as a copy of an existing locale
  - with one or several facets replaced or added

### **Creating Combined Locales**

template <class Facet>
locale combine(const locale& other);

 creates a copy of the locale object it is invoked on, and the copy has the facet of type Facet replaced or added by the corresponding facet from the existing locale other

```
locale holland("Dutch");
```

dutch\_german

= locale("German").combine< moneypunct<char> >(holland);

### **Retrieving Facets**

template <class Facet>

bool has\_facet(const locale&) throw()

- allows to check whether a facet of the specified facet type is contained in the specified locale
- template <class Facet> const Facet& use\_facet(const locale&)
  - returns a reference to the contained facet, if present, and throws a bad\_cast exception otherwise

### **Retrieving Facets**

• When these functions are invoked, the template argument (i.e. facet type) must be explicitly specified.

```
locale loc; // snapshot of the current global locale
if (has_facet< money_put<char> >(loc)
    const money_put<char>& fac1
    = use_facet< money_put<char> >(loc);
```

if (has\_facet< money\_put<char, string\_inserter<char> > >(loc))
 const money\_put<char, string\_inserter<char> >& fac2
 = use\_facet< money\_put<char, string\_inserter<char> > >(loc);

```
use_facet<Facet>(loc)
```

- returns a reference to the requested facet, if found
- throws a bad\_cast exception otherwise

How long does the reference stay valid?

• at least as long as any copy of the containing locale exists

### **Architecture of C++ Locales**

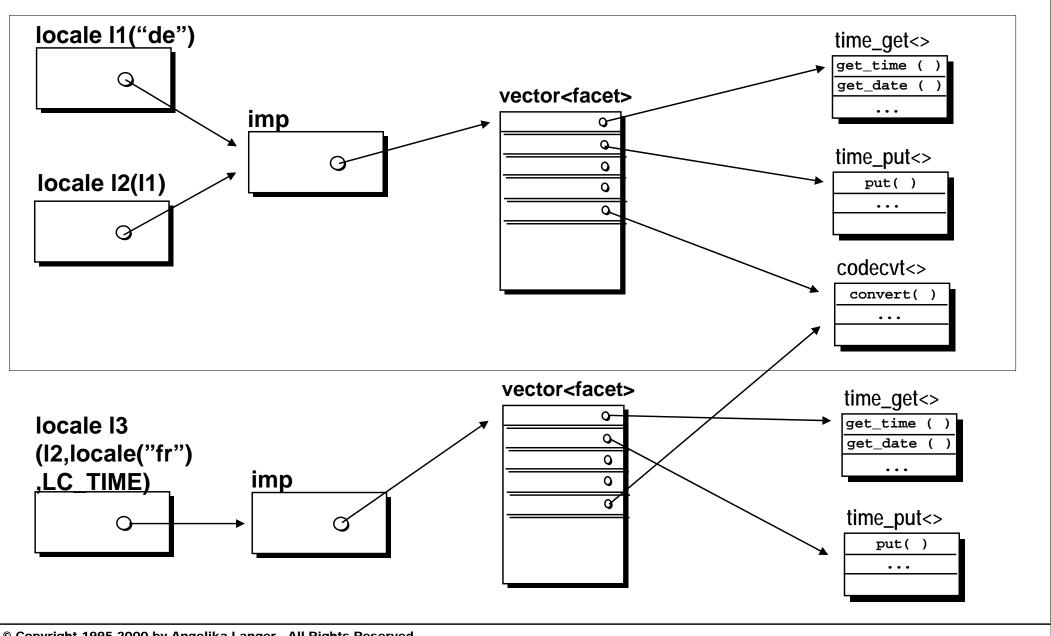

© Copyright 1995-2000 by Angelika Langer. All Rights Reserved. http://www.langer.camelot.de/ last update: 5/10/2010 ,20:03

## **Temporary Locale Objects**

#### **Do NOT create any temporary locale objects.**

- The validity of the facet reference is tied to the lifetime of its containing locale and any copies of that locale, and
- might become invalid before its use, because the containing locale has already been destroyed.

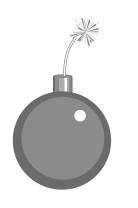

const numpunct<char>& fac
= use\_facet<numpunct<char> >(locale("German"));

### Agenda

- Introduction to I18N
- I18N Support in the C++ Standard Library
- Creating and Accessing Locales
- Using Facets
- Adding User-Defined Facets

### **Facet Families**

- A *facet family* is a hierarchy of facet types that are derived from each other.
- base class defines the family's facet interface

Some facet families are closely related:

base classes created from a facet base class template

Example:

- base class template of the ctype facet families template <class charT> class ctype
- facet base classes (instantiations or specializations)
  ctype<char> and ctype<wchar\_t>
- > family members (derived classes)
   ctype\_byname<char> and ctype\_byname<wchar\_t>

### **Facet Families**

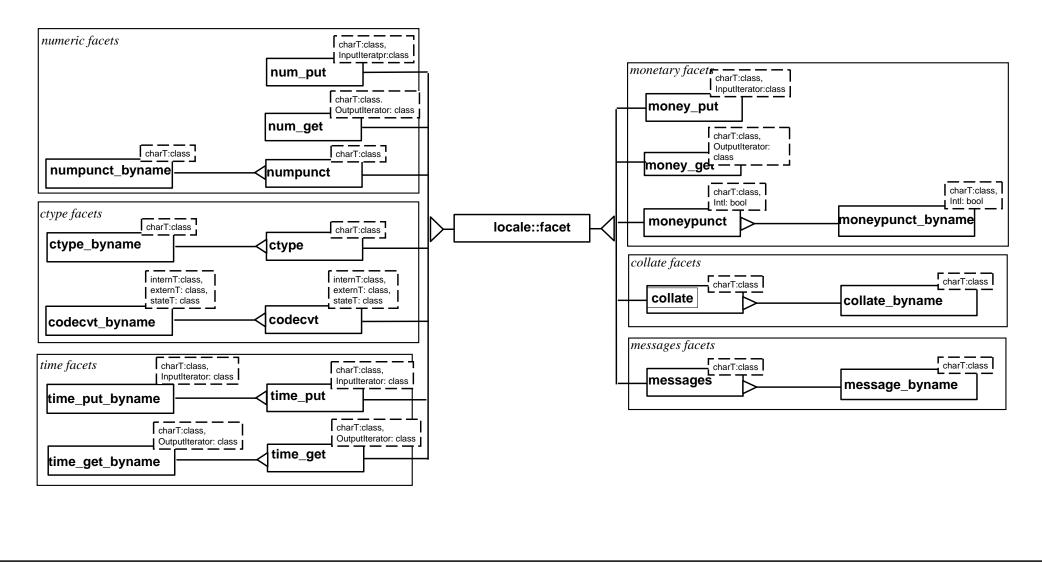

© Copyright 1995-2000 by Angelika Langer. All Rights Reserved. http://www.langer.camelot.de/ last update: 5/10/2010 ,20:03

- Facets are rarely used stand-alone (i.e. independently of a locale).
  - Usually, all facets relevant for a certain cultural area are bundled into a locale object.

- Each locale object contains at most one facet from a given facet family.
- Facets in a locale can be identified by means of their family name (base class type).

### **Advanced Usage of Standard Facets**

- There are several ways of using facets, depending on how they are maintained:
- Indirect Use of a Facet Through a Stream
- Use of a Facet Through a Locale
- Direct Use of the Facet Independently of a Locale

### **Use of Facets Through Streams**

- Each stream has a locale attached.
- Various stream operations use standard facets contained in the stream's locale for performing their tasks.
  - code conversion facets for converting between internal and external character encodings
  - ctype facets recognition of whitespace character, digits, etc. during parsing
  - numeric facets used by the inserters and extractors for numeric values
- Inserters and extractors offer a convenient way of using the facets' capabilities.

### Internationalized Number Formatting

• Attach the desired locale to a string stream, write the numeric value to the string stream, and afterwards extract the resulting string from the string stream.

```
ostringstream ost;
ost.imbue(locale("German"));
ost << setprecision(2) << uppercase << scientific;
ost << 831.0 << ' ' << 8e2;
string s = ost.str();
```

• Afterwards the string s contains:

#### "8, 31E+02 8, 00E+02"

# **Use of Facets Through Streams**

Use of formatting and parsing facets through a stream is the most convenient way of using these facets.

Internationalized parsing and formatting of

- numeric values is available through the stream classes via the predefined inserters and extractors.
- date and time values is not available through the stream classes.
  - There are no standard types for representing date and time values.
  - Such inserters and extractors can be added.
- other values can be handled in the exact same way.
  - Define a facet type for address formatting rules, install such facets in a locale, attach that locale to a stream, define an inserter for address values uses the address formatting facet.

# **Use of Facets Through Locales**

Write the result of formatting of a numeric value to a string object of type string.

• use the num\_put facet's put() function, which writes to an character container via an output iterator

#### templ ate<cl ass charT,</pre>

class Outputlterator

= ostreambuf\_i terator<charT> >

#### class num\_put

 generates a formatted character sequence from a numeric or Boolean value

# **Use of Facets Through Locales**

- must provide an iterator that allows output to the string
  - prefer an insert iterator of type back\_i nsert\_i terator <stri ng> over a plain string iterator of type stri ng: : i terator, in order to make sure that the string grows as needed
- need a num\_put facet of type num\_put<char, back\_i nsert\_i terator<stri ng> >
  - no locale contains such a facet
  - we must explicitly install it in the locale object that we want to use

```
Outputlterator
put(Outputlterator s, ios_base& fg,
char_type fl, double v)
```

parameters:

- an output iterator
  - location to which the formatted string should be written
- a reference to an ios\_base object
  - to retrieve information contained in numpunct facet in the locale attached to the ios\_base object
  - to retrieve format flags contained in the ios\_base object
- a fill character
  - used for padding
- the value to be formatted

© Copyright 1995-2000 by Angelika Langer. All Rights Reserved. http://www.langer.camelot.de/ last update: 5/10/2010 ,20:03

# **Internationalized Number Formatting**

```
typedef num_put<char, back_insert_iterator<string> >
        string_num_put;
locale loc(locale("German"), new string_num_put);
basic_ios<char> str(0);
str.imbue(loc);
str.precision(2);
str.setf(ios_base::uppercase|ios_base::scientific);
string s;
back_insert_iterator<string> iter(s);
const string_num_put& fac = use_facet<string_num_put>(loc);
iter = fac.put(iter, str, ' ', 831.0 );
*iter++ = ' ';
iter = fac.put(iter, str, ' ', 8e2);
```

© Copyright 1995-2000 by Angelika Langer. All Rights Reserved. http://www.langer.camelot.de/ last update: 5/10/2010 ,20:03

# **Use of Facets Through Locales**

- significantly less convenient than use through streams
- worst-case example
  - other facets are easier to use independently of streams
  - examples:
    - collation through locale's function call operator
    - character classification through global functions like isspace(char,locale), etc.
- facets tightly coupled to streams:
  - parsing and formatting facets for numeric, monetary, and time/date values
  - code conversion facets

## **Use of Facets Without Locales**

Facets are designed to be contained in locales.

- All facet types have a protected destructor.
- Objects of a type with an inaccessible destructor can only be created on the heap, hoping that someone who has access to the destructor will eventually delete the heap object.
- That is exactly, what facets are designed for:
  - we create them on the heap and
  - hand them over to a locale, which is a friend of all facet types and has access to the protected destructor, and
  - the locale deletes the facets, once it will not be used any longer.

# Do we have to stuff facets into locales?

- It looks kind of stupid to stuff the facet into a locale first, and then retrieve it again so that it can be used. Why did we do it?
- The num\_put facet needs other facets.
- Stuffing all of the facets into one locale object makes it easy to pass around all the necessary information in form of the locale object.
- Still, we can do it differently. A facet need not necessarily be contained in a locale.

If we want to use a facet independently of a locale, then we need an additional abstraction that allows to create and destroy facet objects.

We wrap the original facet in a derived class that has an accessible destructor:

```
template <class Facet>
class StandAloneFacet
: public Facet
{
   public:
      StandAloneFacet() : Facet(1) {}
      ~StandAloneFacet() {}
};
```

© Copyright 1995-2000 by Angelika Langer. All Rights Reserved. http://www.langer.camelot.de/ last update: 5/10/2010 ,20:03

## The StandAl oneFacet Wrapper

- simple wrapper around the actual facet
- derived from the facet type that it encapsulates
- provides the missing public destructor
- base class constructor called with the value 1 as an argument
  - indicates that the facet is used stand alone, i.e. the memory is correctly managed by the base class

# Internationalized Number Formatting

• create a wrapper, provide an i os\_base object with format flags and attached locale, and call the facet's put() function

```
typedef num_put<char, back_insert_iterator<string> >
        string_num_put;
StandAl oneFacet<stri ng_num_put> fac;
basic_ios<char> str(0);
str.imbue(locale("German"));
str.precision(2);
str.setf(ios_base::uppercase|ios_base::scientific);
string s;
back_insert_iterator<string> iter(s);
iter = fac.put(iter, str, ' ', 831.0 );
*iter++ = ' ';
iter = fac.put(iter, str, ' ', 8e2);
```

## Agenda

- Introduction to I18N
- I18N Support in the C++ Standard Library
- Creating and Accessing Locales
- Using Facets
- Adding User-Defined Facets

# **User-Define Facet Types**

[1] Facet types must be subclasses of class l ocal e: : facet.

[2] They must contain a *facet identification* in form of a static data member that is declared as static locale: : id id;

- The identification is used for maintenance and retrieval of facets from a locale and
- identifies an entire family of facets:
  - All facets with same identification belong to same facet family.
  - A locale cannot contain two facets with identical identification.
  - Facets from the same family replace each other.

# **User-Defined Facet Types**

New types of facets can be added

- by deriving from existing facet types, in which case the facet identification is inherited and the new facet belongs to an already existing facet family, or
- by defining a new facet class that has a facet identification of its own, in which case a new facet family is introduced.

# Adding to an Existing Facet Family

Character Classification for Umlaut

- The German alphabet includes so-called umlaut characters; these are 'ä', 'ö', 'ü', 'Ä', 'Ö', and 'Ü'.
- We want to provide an extended ctype (character classification) facet that can identify umlaut characters.
- The new facet type shall belong to the ctype facet family and must be derived from one of the ctype facet types.

```
template <class CharT>
class umlaut : public ctype_byname<CharT> {
  public:
    explicit umlaut(size_t refs);
    bool is_umlaut(CharT c) const;
};
```

# **Implementing the Umlaut Facet**

```
template <class CharT>
class umlaut : public ctype_byname<CharT> {
public:
   explicit umlaut(size_t refs = 0)
   : ctype_byname<CharT>("German", refs) {}
   bool is_umlaut(CharT c) const { return do_is_umlaut(c); }
protected:
   virtual bool do_is_umlaut(CharT c) const
   { switch(narrow(c))
     { case 'ä': case 'ö': case 'ü':
       case 'Ä': case 'Ö': case 'Ü': return true;
                                      return false;
       default:
};
```

# **Using the Umlaut Facet**

```
locale loc(locale("German"), new umlaut<char>);
```

```
if (has_facet<uml aut<char> >(loc))
{ const uml aut<char>& ufac = use_facet<uml aut<char> >(loc);
   cout << ufac.is(ctype_base::al pha,'Ä') << endl;
   cout << ufac.is_uml aut('Ä') << endl;
}
const ctype<char>& cfac = use_facet<ctype<char> >(loc);
cout << cfac.is(ctype_base::al pha,'Ä') << endl;
cout << cfac.is(ctype_base::al pha,'Ä') << endl;
</pre>
```

- When the umI aut facet is retrieved via its actual derived class type, then the is\_umI aut() function is accessible.
- If we use the umI aut facet as an ordinary ctype facet and retrieve it by its base class type, then only the ctype facet interface is accessible and i s\_umI aut() cannot be invoked.

# **Defining a New Facet Family**

How can internationalization services that have no relationship to any of the existing facets be bundled to a new facet interface and implemented as a new facet family?

Facet Base Classes (recap):

- Each facet base class has a facet identification of its own.
- Typically there is an entire hierarchy of facet classes,
  - that inherit and optionally override the facet base class's interface.
- All facet types in such a hierarchy form a facet family.
  - all family members have the same facet identification
- A locale object contains exactly one representative from that facet family.

# **Address Formatting Facet Family**

Concrete example: a facet interface for formatting of international addresses

- define a facet base class that has a new facet interface for address formatting and a new facet identification
- build two derived address formatting facets
- demonstrate how they can be used in conjunction with IOStreams for implementation of an address inserter
- explore how the installation of an address formatting facet in a locale object could be automated and
- suggest a locale factory for that purpose

#### **International Address Formats**

# German address pattern

<FirstName> <LastName> <Address1> [<Address2>] <blank line> [<CountryCode>-]<PostalCode> <City>

#### example

Dorothea Meier Krickelberg 5

D-41836 Ratheim

#### **International Address Formats**

US address pattern

<FirstName> <MiddleInitial> <LastName> <Address1> [<Address2>] <City>, <State> <PostalCode> [<Country>]

example

Dorothea S. Meier 1 W Superior Place Chicago, IL 60610 U.S.A.

#### **The Address Class**

```
template<class charT> class address {
public:
 typedef basic_string<charT> String;
 address(const String& firstname, const String& secname,
         const String& lastname,
         const String& address1, const String& address2,
         const String& town, const String& zipcode,
         const String& state, const String& country,
         const String& cntrycode);
 string firstName();
pri vate:
}; ·
basic_ostream<charT>&
operator<<(basic_ostream<charT>& os, const address<charT>& ad);
```

# **The Address Formatting Facet**

- define a new facet family for address formatting
  - by building a new facet type with an identification of its own
- following the naming conventions of the standard:
  - name the address formatting facet address\_put
  - the formatting operation is a member function called put()
- use output iterators
  - to designate the target location of the formatted address string
  - make the address facet a class template taking the output iterator type as a template argument
- use delegation to virtual protected interface
  - the public interface consists of non-virtual member functions that delegate all tasks to protected virtual member functions

## **The Address Formatting Facet**

```
template<class charT,
         class Outlter = ostreambuf_iterator<charT> >
class address_put : public locale::facet {
  typedef basic_string<charT> String;
public:
  typedef Outlter iter_type;
  static locale: : id id;
  address_put(size_t refs = 0) : locale::facet(refs) {}
 void put(OutIter oi, const address& addr) const;
protected:
 virtual void do_put (Outlter oi,
                       const address& addr) const;
};
```

# **Facets for Concrete Cultural Areas**

- What turns our address facet into a German or a US address facet?
- For many of the standard facets, there are byname versions that accept the name of a localization environment as a constructor argument.
- To keep our example focused, we derive an address facet for each specific cultural area from the base class template address\_put.

```
template<class charT,
         class Outlter = ostreambuf_iterator<charT> >
class US_address_put : public address_put<charT, OutIter> {
public:
  US_address_put(size_t refs = 0)
  : address_put<charT,OutIter>(refs) {}
protected:
  virtual void do_put(Outlter oi,
                      const address& addr) const
  {String s(addr.firstName());
   s.append("").append(addr.middlelnitial()).append("").
     append(addr.lastName()).append("\n");
   put_string(oi,s); // helper function; see next slide
```

#### **Helper Function**

The helper function put\_string() writes the formatted string to the output iterator.

#### **The Address Inserter**

```
template <class charT>
basic_ostream<charT>&
operator << (basic_ostream < charT > & os,
            const address<charT>& addr)
 locale loc = os.getloc();
 try {
   const address_put<charT>& apFacet
         = use_facet<address_put<charT> > (loc);
   apFacet.put(os, addr);
 } catch (bad_cast&)
 { /* locale does not contain a address_put facet */ }
 return (os);
```

# **Equipping Locales with Address Facets**

• Equip a standard locale with an additional address formatting facet.

locale usLocaleWithAddressPut
 (locale("En\_US"), new US\_address\_put<char,oslter>);

- Construction of a locale object with additional facets of user-defined types (a *non-standard* facet) involves:
  - retrieval or creation of a standard locale object for the cultural area,
  - retrieval or creation of the additional non-standard facet(s) for that area, and
  - combining both to a new, extended non-standard locale object.

# **A Locale Factory**

Decouple the process of locale construction from locale use.

- build a factory that handles the construction of locale objects
- create locale objects "byname":
  - they shall have all standard facets for the cultural area specified by the name,
  - plus a number of desired, additional non-standard facets, like an address formatting facet for instance
- build a hierarchy of locale factories:
  - a base locale factory creating standard locale objects and
  - derived factories for non-standard locales

#### **Base Locale Factory**

```
class locale_factory {
  public:
    virtual locale make_locale (const char* name) const
    { return locale(name); }
};
```

#### Remark:

- Usually a factory returns a pointer or reference to the created object.
  - derived factories must be allowed to create objects of derived classes, which can have additional members or vary in the behavior of existing member functions
- Our factory returns a locale *object* rather than a pointer or a reference.
  - locales are passed around as objects
  - internally only a handle to an arbitrary number of facets from arbitrary facet families

#### **Concrete Locale Factory**

- uses the map container from the standard library for mapping a locale name to the respective address\_put facet, so that non-standard locale objects can be created
- returns a locale containing all standard facets and, if a US or a German locale is requested, additionally an address\_put facet

## **Concrete Locale Factory**

```
class address_locale_factory : public locale_factory {
 typedef ostreambuf_iterator<char> oslter;
public:
address_locale_factory()
 { facets["En_US"] = new US_address_put<char, oslter>(1);
   facets["De_DE"] = new DE_address_put<char, oslter>(1);
   . . .
 ~address_locale_factory()
 { del ete facets["En_US"];
   delete facets["De_DE"];
 locale make_locale (const char* name) const;
pri vate:
map<string, address_put<char, oslter>* > facets;
};
```

#### **Concrete Locale Factory**

```
class address_locale_factory : public locale_factory {
public:
address_locale_factory();
 ~address_locale_factory();
 locale make_locale (const char* name) const
 { if (facets.find(name) == facets.end())
      return // name unknown; make standard locale
            locale_factory::make_locale(name);
   el se
      return // make extended locale
            locale(locale_factory: : make_locale(name),
                   (*(facets.find(name))).second);
private:
 map<string, address_put<char, oslter>* > facets;
};
```

# Putting the pieces together

• A locale that has an address facet installed, must be provided on invocation:

```
printAddress
(cout,
myAddress,
address_locale_factory().make_locale("German")
```

Mandatory. A user-defined facet type must

- be derived from class locale::facet and
- have a facet identification in form of a static data member named id of type locale::id.

#### Recommended.

- A facet name should follow the naming conventions of the standard facets.
- Formatting and parsing operations should access source or destination via iterators.
   Formatting and parsing facets should be templatized on the iterator type and use stream buffer iterators as a default.
- Public member function should delegate to protected member functions.

- Locales are containers of facets.
  - responsible for memory management and retrieval of facets
- Facets are bundles of related internationalization services and information.
  - designed for use in conjunction with a locale
- Use of I18N services is usually through
  - streams (for parsing and formatting of text representations) or
  - convenience functions
- C++ standard locales
  - ready-to-use services in form of standard facets
  - framework to be extended by user-defined facets

# Wrap-Up

- unusual design
  - access to facets through their base type
- advantage
  - extremely flexible
  - facet interfaces are not restricted in any way
  - still the locale can maintain them no matter what type the are of
  - still it's type-safe; facets are retrieved via their actual type

#### **Recommended Reading**

Angelika Langer & Klaus Kreft *Standard C++ IOStreams and Locales* Addison Wesley, January 2000

David Schmitt International Programming for Windows Microsoft Press, April 2000

Bjarne Stroustrup *The C++ Programming Language, Special Edition* Addison Wesley, January 2000

Nicolai Josuttis *The C++ Standard Library* Addison-Wesley, July 1999

#### **Contact Info**

Angelika Langer Training & Mentoring Object Oriented Software Development with C++ and Java

email: langer@camelot.de http://www.langer.camelot.de/